# **Client software installation support matrix**

#### **FullFeatured DS-Client (Windows, Linux, or Mac)**

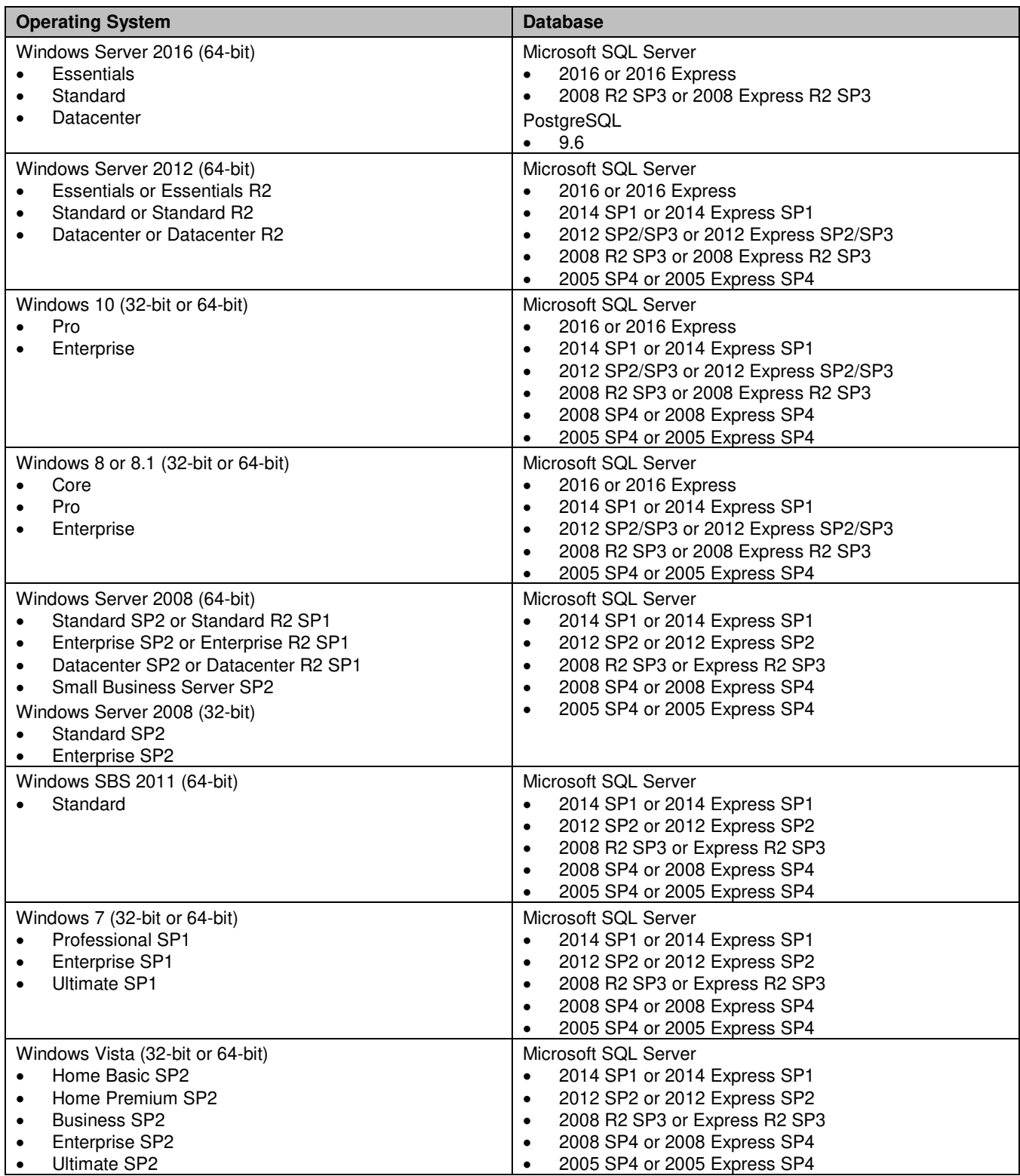

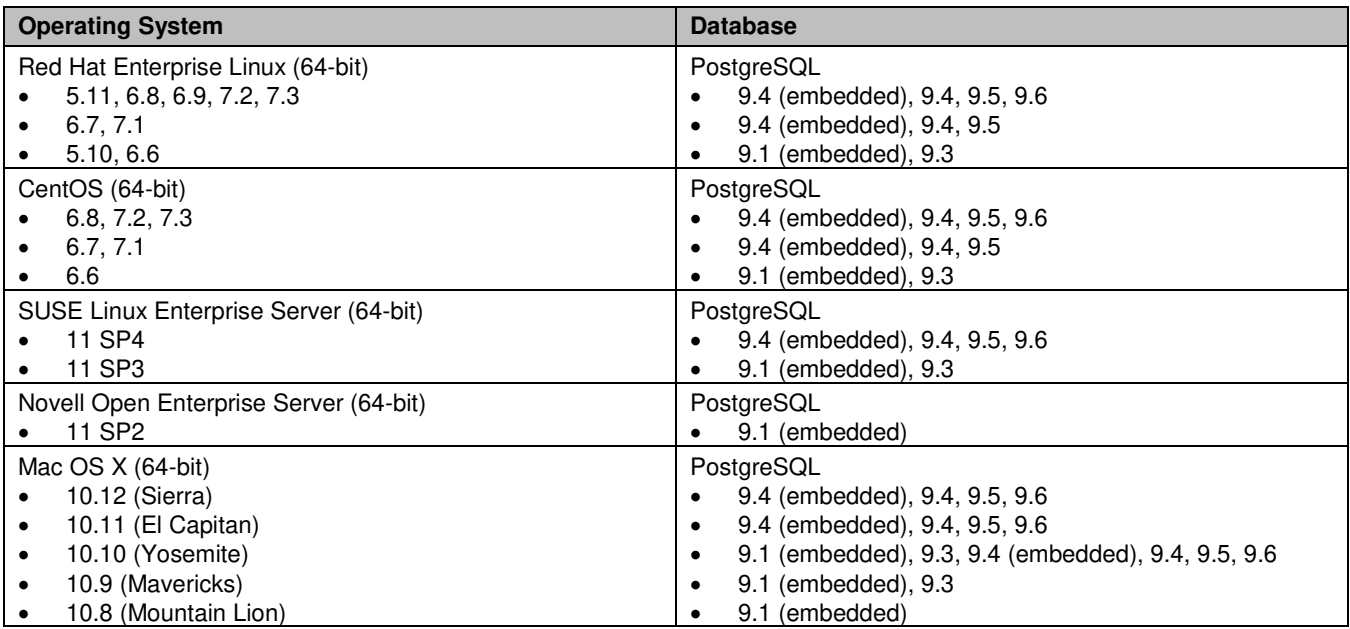

## **Cloud-to-Cloud DS-Client (Windows)**

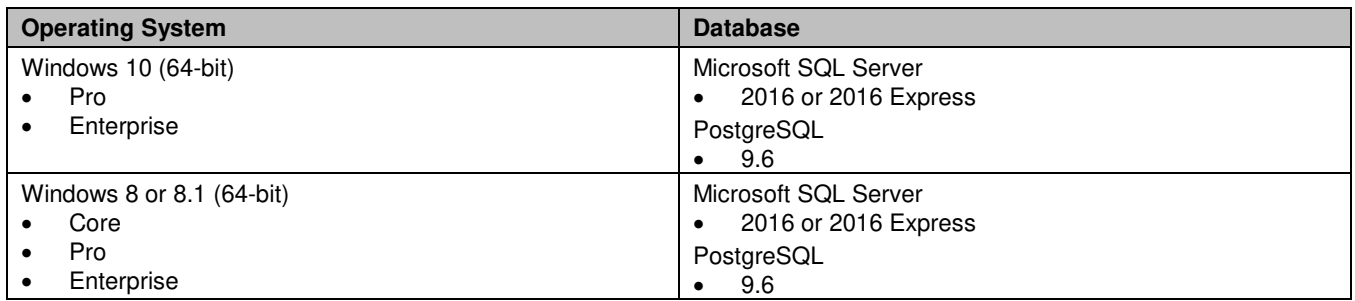

#### **DS-Mobile Client (Windows)**

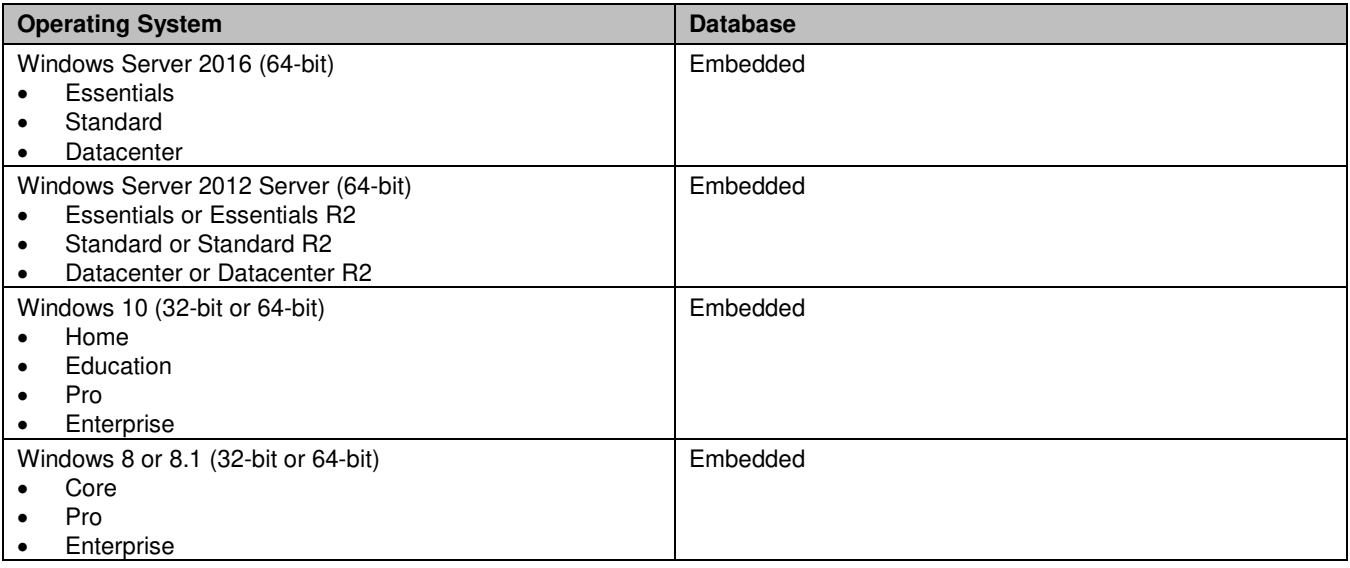

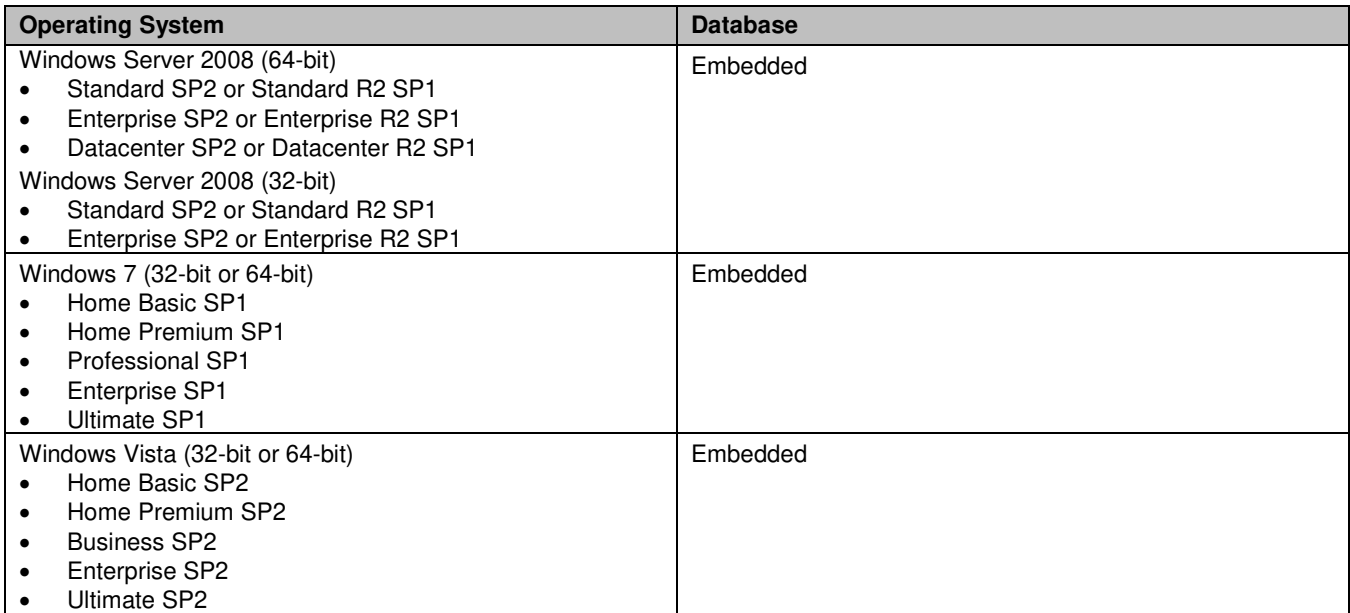

#### **DS-Notebook Client (Mac)**

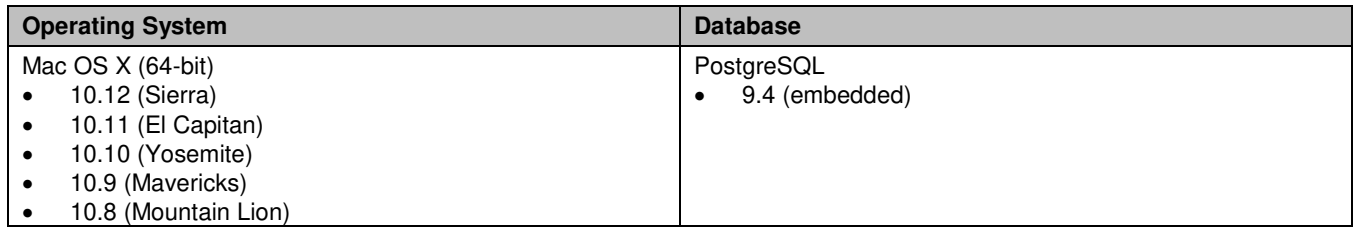

#### **Android DS-Client (Android)**

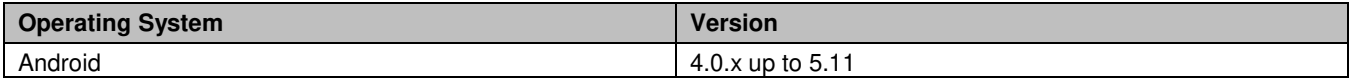

#### **iOS DS-Client (iOS)**

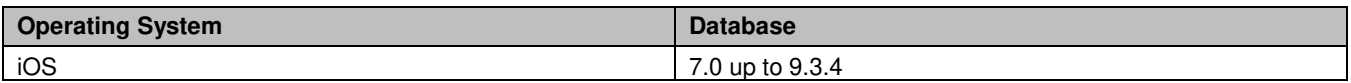

### **DS-Recovery Tools (Windows)**

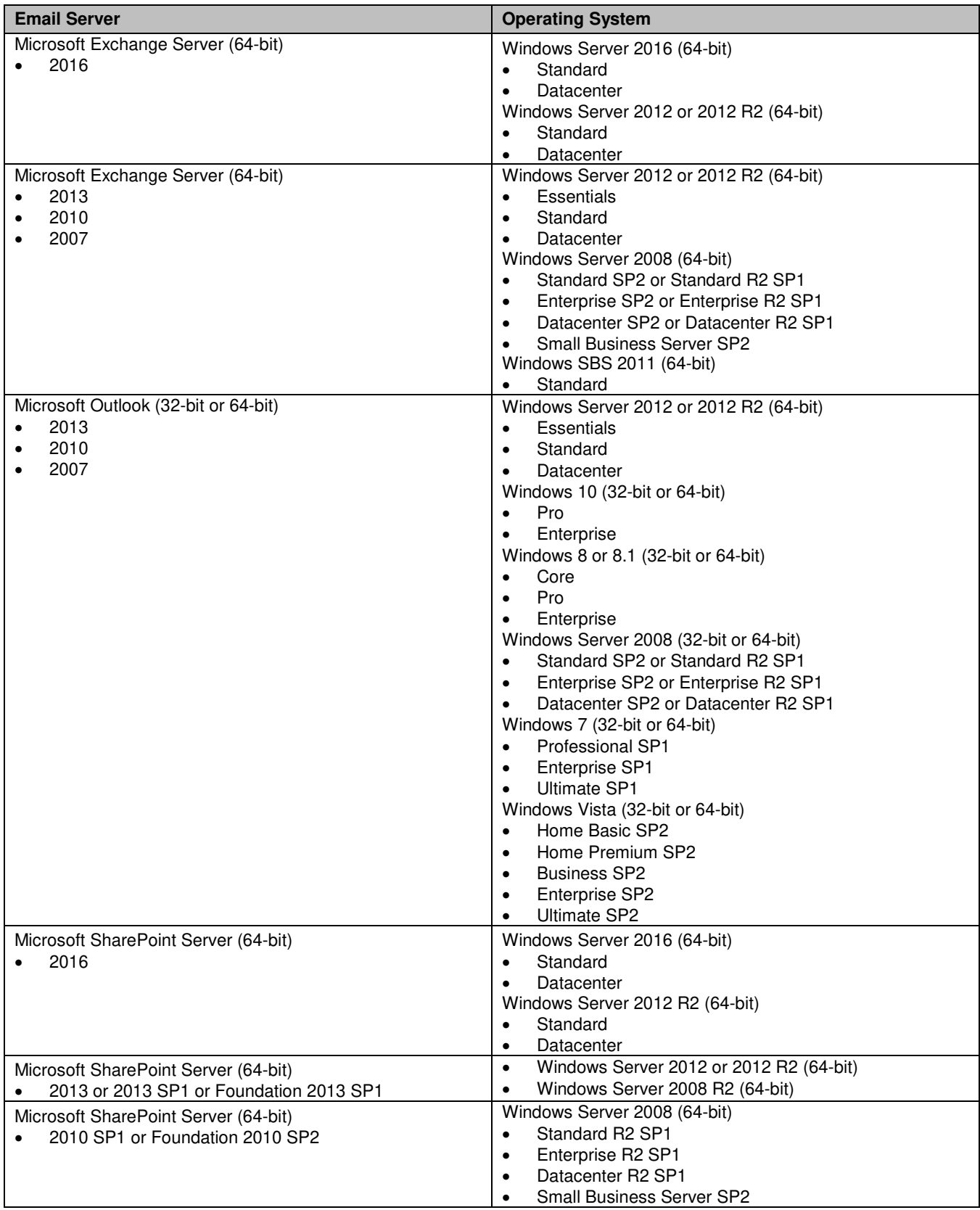

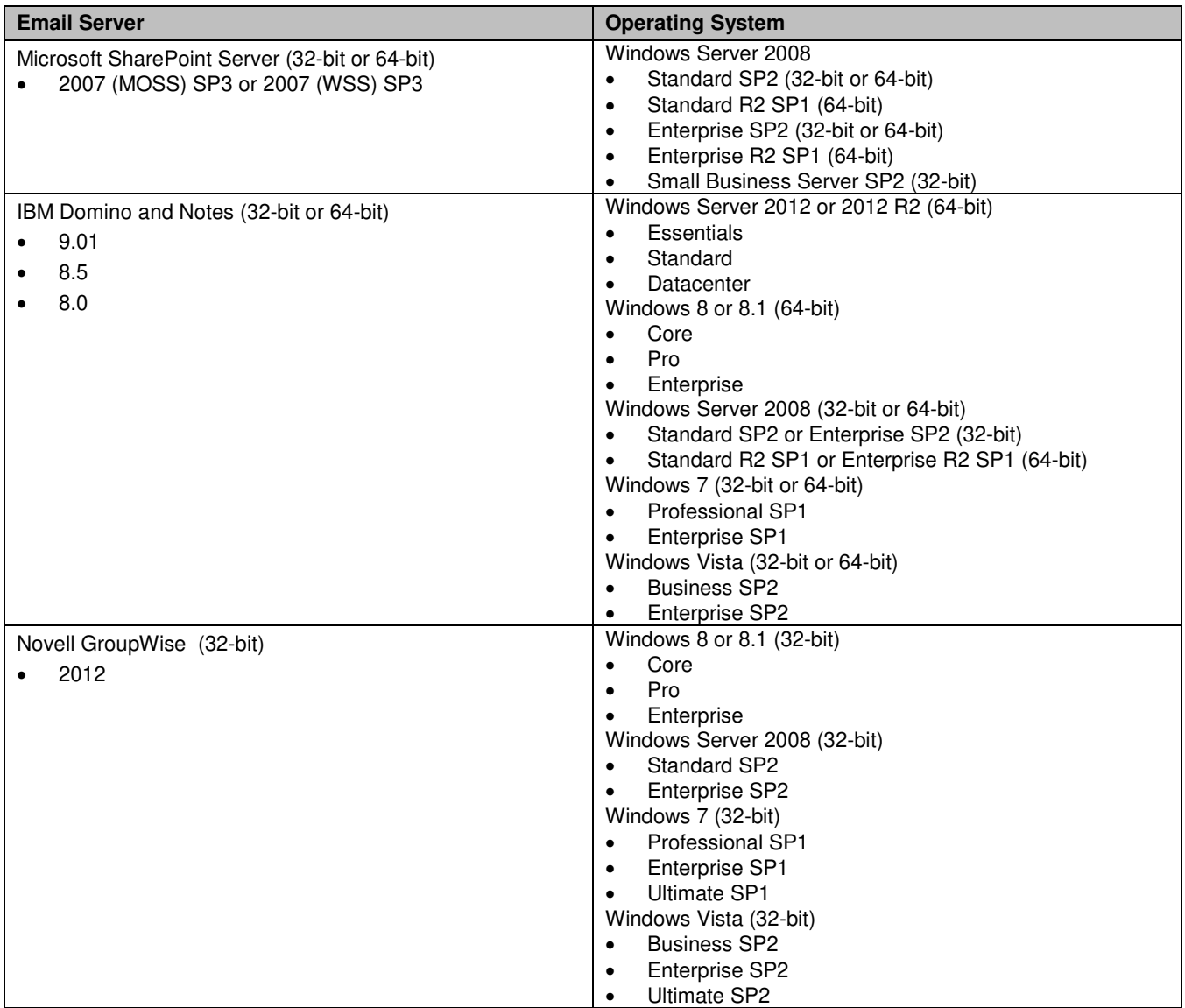